Universität Leipzig, Fakultät für Physik und Geowissenschaften Vorlesung zur Experimentalphysik III Wintersemester 2008/2009 Prof. Dr. Josef A. Käs Vorlesungsmitschrift zur Vorlesung vom 19.01.2009

Bemerkung:

- Beugung am Spalt rot/grün
- Beugung Irisblende

#### 14.9 Beugung am Gitter

1821 Fraunhofer: Beugung am Gitter

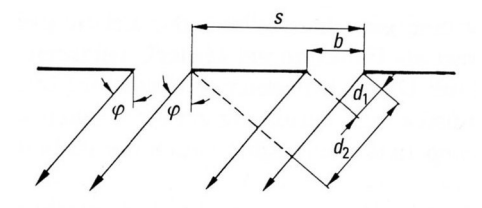

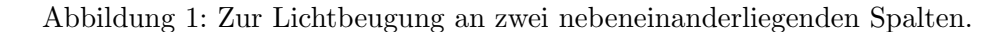

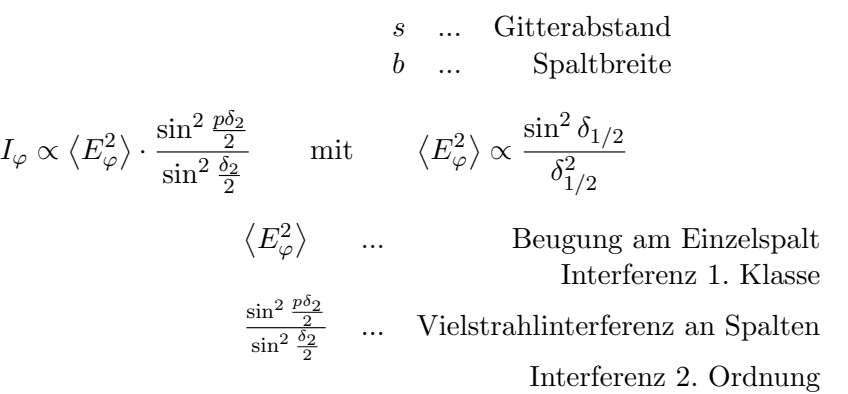

Gangdifferenz Randstrahlen:

$$
d_1 = b \cdot \sin \varphi \quad \Longrightarrow \quad \delta_1 = \frac{2\pi d_1}{\lambda} = \frac{2\pi}{\lambda} b \cdot \sin \varphi
$$

Gangdifferenz homogener Strahlen von 2 Spalten:

$$
d_2 = s \cdot \sin \varphi \implies \delta_2 = \frac{2\pi}{\lambda} d_2 = \frac{2\pi}{\lambda} s \cdot \sin \varphi
$$

$$
I_{\varphi} \propto \frac{\sin^2 \left(\frac{\pi b}{\lambda} \sin \varphi\right)}{\left(\frac{\pi b}{\lambda} \sin \varphi\right)^2} \cdot \frac{\sin^2 \left(\frac{p\pi}{\lambda} s \cdot \sin \varphi\right)}{\sin^2 \left(\frac{\pi}{\lambda} s \cdot \sin \varphi\right)}
$$

Bemerkung:

• Beugung am Transmissionsgitter

• Reflexionsgitter

# Doppelspalt  $p = 2$ :

Minima, 1. Klasse:

$$
\sin \varphi_k = k \frac{\lambda}{b} \qquad k = 1, 2, 3, \dots
$$

Zentralmaximum, 1. Klasse:

$$
k = 0
$$
 Breite:  $\frac{2\lambda}{b}$ 

Faktor, der Maxima und Minima 2. Klasse bestimmt, lässt sich umschreiben:

$$
\frac{\sin^2\left(\frac{p\pi}{\lambda}s \cdot \sin \varphi\right)}{\sin^2\left(\frac{\pi}{\lambda}s \cdot \sin \varphi\right)} = 4\cos^2\left(\frac{\pi}{\lambda}s \cdot \sin \varphi\right)
$$

=⇒ neue Minima, 2.Klasse:

$$
\sin \varphi_h = \frac{2h+1}{2s}
$$
  $h = 1, 2, 3, ...$ 

=⇒ Abstand der neuen Minima:

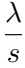

=⇒ Minima 2. Klasse modulieren Zentralmaximum 2. Klasse Maxima 2. Klasse:

$$
\cos\left(\frac{\pi}{\lambda}s \cdot \sin\varphi\right) = \pm 1 \quad \Leftrightarrow \quad \sin\varphi_{h'} = \frac{h'\lambda}{s} \qquad h' = 0, 1, 2, \dots
$$

Maxima haben  $4\times$  Intensität  $\implies$  Haupmaxima!

#### Mehrfachspalte, Gitter

Intensitäten der Hauptmaxima

$$
\sin\varphi_k=\frac{k\lambda}{s}
$$

werden stärker  $\propto p^2$ 

## Spektroskopische Anwendungen:

 $\bullet$  sehr gute Trennung benachbarter Wellenlängen

$$
p \approx 10^{4} - 10^{5} \qquad s = 2,4 \,\mu\text{m}
$$
  
für  $k = 1$ :  $\varphi_{\text{rot}} - \varphi_{\text{violet}} = 8,3^{\circ}$   
für  $k = 3$ :  $\varphi_{\text{rot}} - \varphi_{\text{violet}} = 33,5^{\circ}$ 

• Farben werden stets proportional ihrer Wellenlänge abgelenkt = Normalspektrum

◦

 $\bullet$  Auflösungsvermögen des Gitters:

$$
\frac{\lambda}{\delta\lambda} = kp
$$

typische Auflösungsvermögen: Flintglasprisma: 17 300 Lummer-Gehrcke Gitter: 297 000 Fabry-Pérot: 24 000 000

• schräger Einfall unter Winkel  $\alpha$ :

$$
s'=s\cdot\cos\alpha
$$

• typischerweise werden Reflexionsgitter angewendet: ⇒ wellenlängenselektiver Spiegel

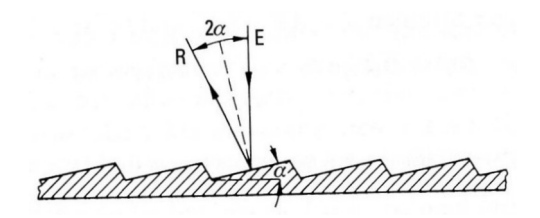

Abbildung 2: Geblaztes Gitter (Blaze-Gitter, Echelette-Gitter).

## Herstellung von Gittern:

- dünne Drähte:  $400$  Striche/mm
- Reflexionsgitter: 1700 Striche/mm
- holografisches Gitter: photoempfindlicher Lack auf Träger wird durch Interferenz-Streifen eines Lasers konstruiert
- Amplituden- und Phasengitter: Amplitudengitter: periodisch variierte Transmission Phasengitter: periodische Modulation der Phase, z. B. Reflexionsgitter

#### Bragg'sche Reflexion, Volumengitter:

- eigentlich Röntgenstrahlung
- bei Licht Ultraschallwellen

Volumengitter, z. B. Schichtstruktur mit Gitterkonstante d: konstruktive Interferenz:

 $2\delta = n \cdot \lambda$   $\delta = d \cdot \sin \theta$   $\implies$   $n \cdot \lambda = 2d \sin \theta$ 

 $n\lambda = 2d \sin(90^\circ - \alpha)$ 

#### Akustoptische Deflektoren AOD

Ultraschallwellen führen zu periodischen Verdichtungen und verdünnungen eines Kristalls, der dadurch als Beugungsgitter Funktioniert

 $\implies$  Gerät zur Lasermanipulation:

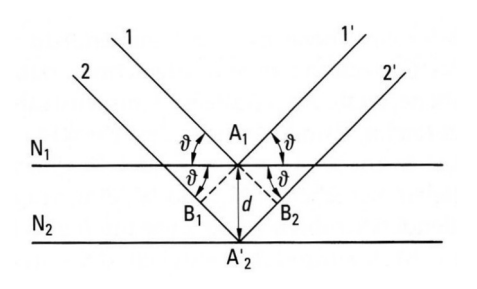

Abbildung 3: Röntgenstrahlreflexion an zwei Netzebenen.

- steuert Richtung des Laserstrahls
- $\bullet\,$ steuert Laserintensität
- $\bullet\,$ verschibt mittels Dopplereffekt etwas die Laserwellenlänge
- pulst die Laserquelle, lange Pulse

## Bemerkungen:

- $\bullet\,$  thermische vs. Linienstrahlen
- $\bullet~$ Faserspektrometer
- Eingriff in die Beugungswinkel(?)